## SAP ABAP table IDEU VAT {EU VAT Posting}

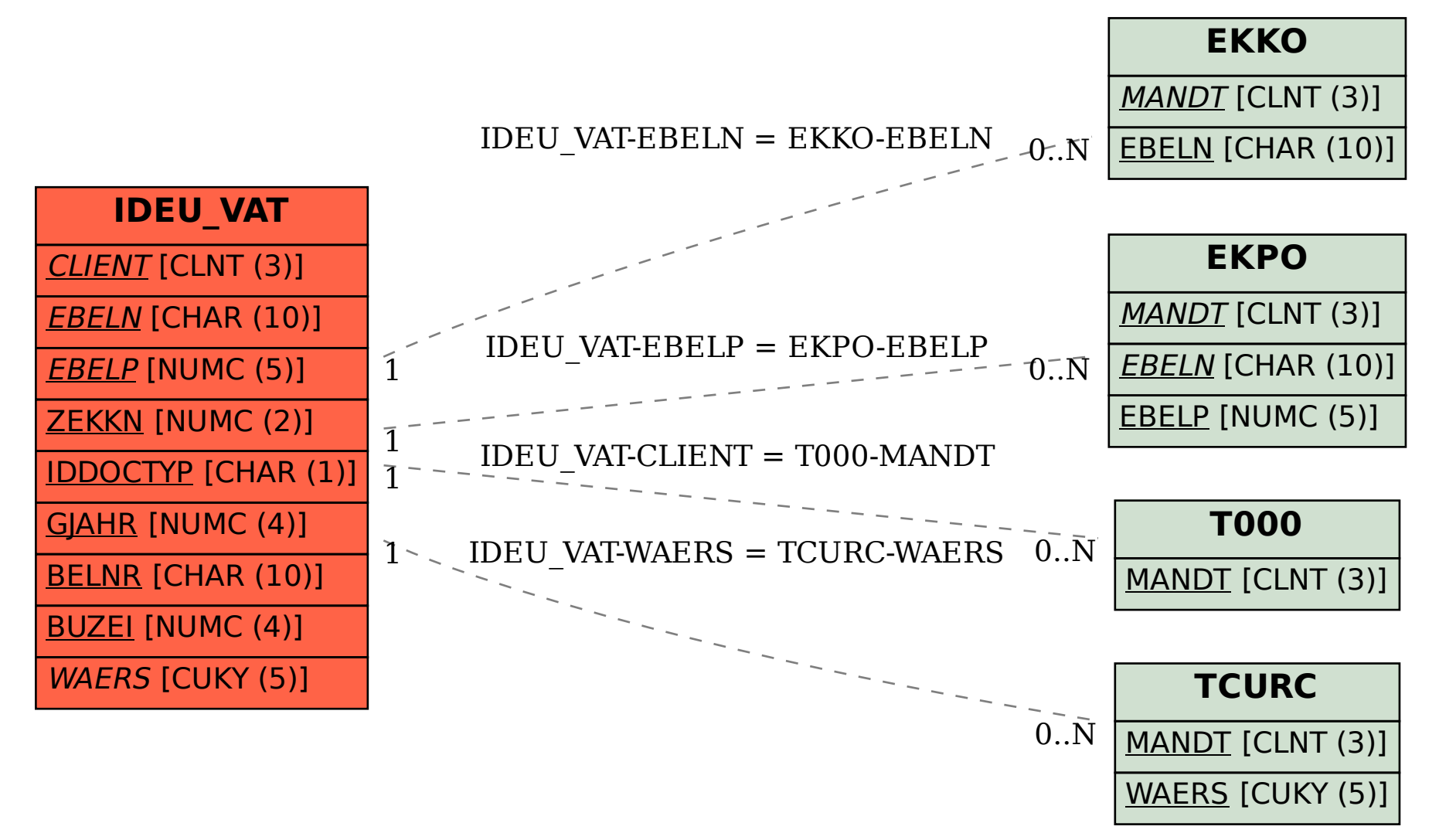